ESI: Bringing multi-tenancy to Ironic

### What is ESI?

"We want to create a set of services to permit multiple tenants to flexibly allocate baremetal machines from a pool of available hardware, create networks, attach baremetal nodes and networks, and to optionally provision an operating system on those systems."

- Allow hardware owners to maintain control
- Allow hardware consumers flexible self-provisioning

### Where are we trying to get to?

- Most OpenStack services are "multi-tenant": resources are owned by a project and cannot be seen by members of other projects.
- Ironic has an "admin or nothing" model: a user with admin privileges can do everything, and a non-admin user can't do anything.
- In order to support the workflows we envision for ESI, we need multi-tenancy at the hardware layer.

## Multi-Tenant Ironic

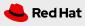

### Working towards multi-tenant support

We are implementing support for multi-tenancy in Ironic in stages:

- Enable node owners to control nodes
- Introduce the concept of a node lessee to Ironic
- Tweak node deployment through the Ironic API
- Allow Ironic to reserve nodes based on owner/lessee

### **Enable node owner to control nodes**

- Prior to our ESI work, Ironic had an "owner" field that was informational but did not have any operational significance.
- Our changes enable policy decisions based on the owner field
- Owner-based access control must be explicitly enabled
- Cloud operator can now delegate control of nodes to node owners

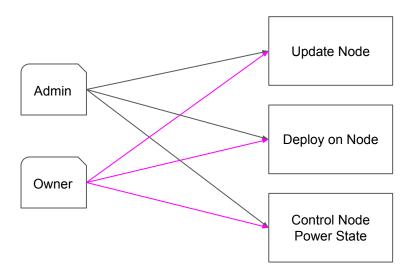

### Introduce node lessee to Ironic

- Permits an owner to delegate some control of their nodes to another project.
- Our changes enable policy decisions based on the lessee field.
- A node lessee can have limited Ironic API access to leased hardware.

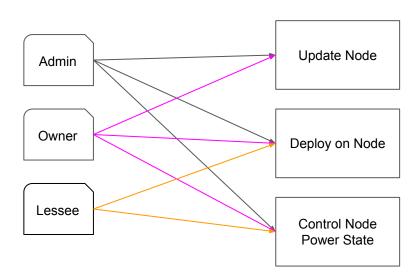

### **Example: Updated Ironic Policy File**

```
# Owner of node
"is_node_owner": "project id:%(node.owner)s"
# Lessee of node
"is node lessee": "project id:%(node.lessee)s"
# Update Node records
"baremetal:node:update": "rule:is admin or rule:is node owner"
# Change Node power status
"baremetal:node:set power state": "rule:is_admin or
rule:is node owner or rule:is node lessee"
```

# Tweak node deployment through the Ironic API

- It is possible to provision baremetal nodes using standalone Ironic through a complex series of API commands.
- However one of those commands allows a user to update any node attribute - not appropriate for a lessee.
- Necessary to create additional policy rules to govern attributes that may can be updated by a lessee during deployment (such as the image to be used).

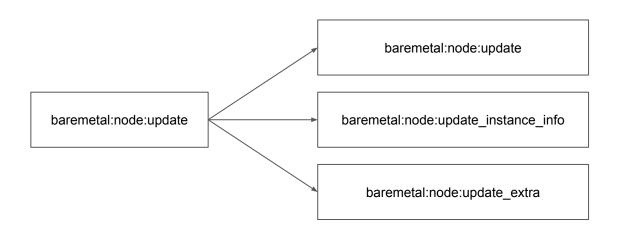

# Allow Ironic to reserve nodes based on owner/lessee

- Ironic permits node reservation through the Allocations API.
  - openstack baremetal allocation create --resource-class baremetal
- This change allows non-admin use of Allocations: a node owner or lessee will only be assigned their own hardware.

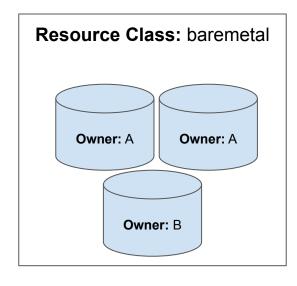

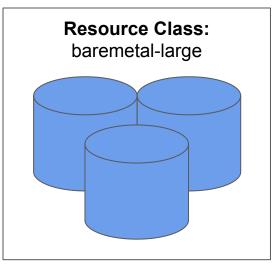

### Metalsmith

- Client-side Python library used for provisioning Ironic nodes.
- Uses Ironic Allocations and APIs
- Integrated with Neutron and Glance
  - metalsmith deploy --image centos7 --network
    provisioning --ssh-public-key ~/.ssh/id\_rsa.pub
    --resource-class baremetal
- "Just works" with multi-tenant changes

#### State of Code

- MERGED: Allow node owners to administer nodes
- MERGED: Add owner to allocations and create relevant policies
- MERGED: Restrict ability to change owner on provisioned or allocated node
- **MERGED**: Add allocation owner

- MERGED: Allow node owners to administer associated ports
- PARTIAL APPROVAL: Add node lessee field
- PARTIAL APPROVAL: Expose allocation owner to additional policy checks
- UNDER REVIEW: Add separate policies for updating node instance\_info and extra
- UNDER REVIEW: Use auth values from neutron conf when managing Neutron ports

### What's Next?

#### Upstream Ironic

Create a Deployment API so that a client-side library like
 Metalsmith is no longer necessary

#### ESI

- Leasing service: Provide a convenient mechanism for owners to make hardware available for others to lease.
- Networking: Make it easier to attach tenant networks to baremetal nodes.
- Installation documentation: Explain how to configure
   OpenStack services to enable ESI functionality.

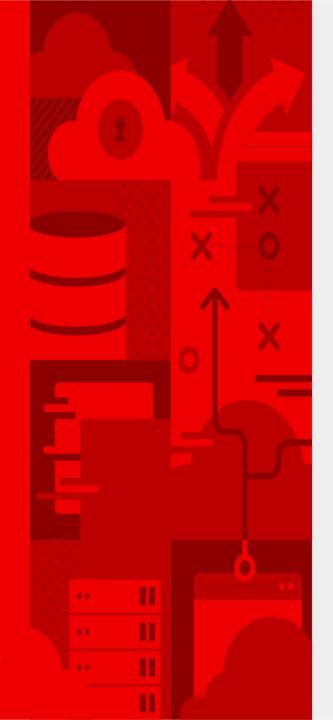

# THANK YOU

- in linkedin.com/company/r ed-hat
- youtube.com/user/RedH atVideos
- f facebook.com/redhatinc
- twitter.com/RedHat

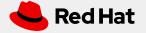